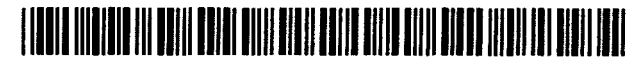

# United States Patent [19]

### Burke et al.

#### [54] METHOD AND APPARATUS FOR SELECTING BETWEEN A PLURALITY OF COMMUNICATION PATHS

- [75] Inventors: Christopher J. Burke, Maple Valley; Janice M. Chaffee, Auburn; Erez Nir, Bellevue; Thomas E. Kee, Lynnwood, all of Wash.
- [73] Assignee: Motorola, Inc., Schaumburg, Ill.
- [21] Appl. No.: 991,892
- [22] Filed: Feb. 11, 1993
- [51] Int. C1,6 ......................... H04Q 11/04; H04J 3/26
- [52) u.s. Cl .................................... 395/200; 370/94.1; 364/DIG. 1; 364/284; 364/284.3; 364/284.4; 364/242.94; 364/229; 364/229.3; 364/229.4; 364/229.5
- [58] Field of Search ................ 395/200, 700, 650, 800; 370/94, 94.1, 94.3, 60.1

US005406643A

## [11] Patent Number: 5,406,643

### [45] Date of Patent: Apr. 11, 1995

#### [56] References Cited

#### U.S. PATENT DOCUMENTS

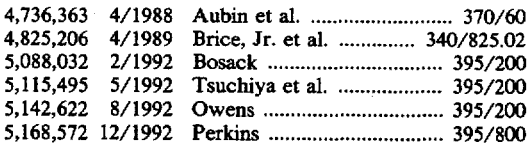

*Primary Examiner-Kevin* A. Kriess

*Attorney, Agent, or* Firm-Val Jean F. Hillman

### (57) ABSTRAcr

In a data communication system (100), a method is provided to distinguish between and select from multiple communication paths (4,6,and 8)to a designated end point (10). The communications path selection is done locally, on a portable subscriber unit (2). The communications path is transparent to requesting software application (30). The method manages a plurality of communications devices (42,44) using existing communications infrastructure.

#### 19 Claims, 9 Drawing Sheets

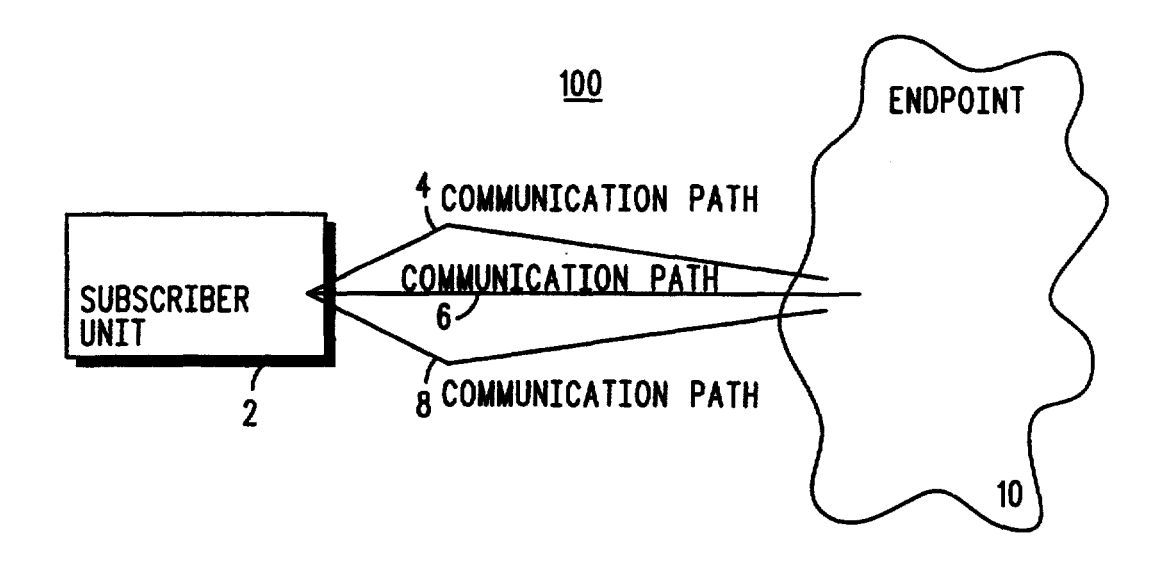

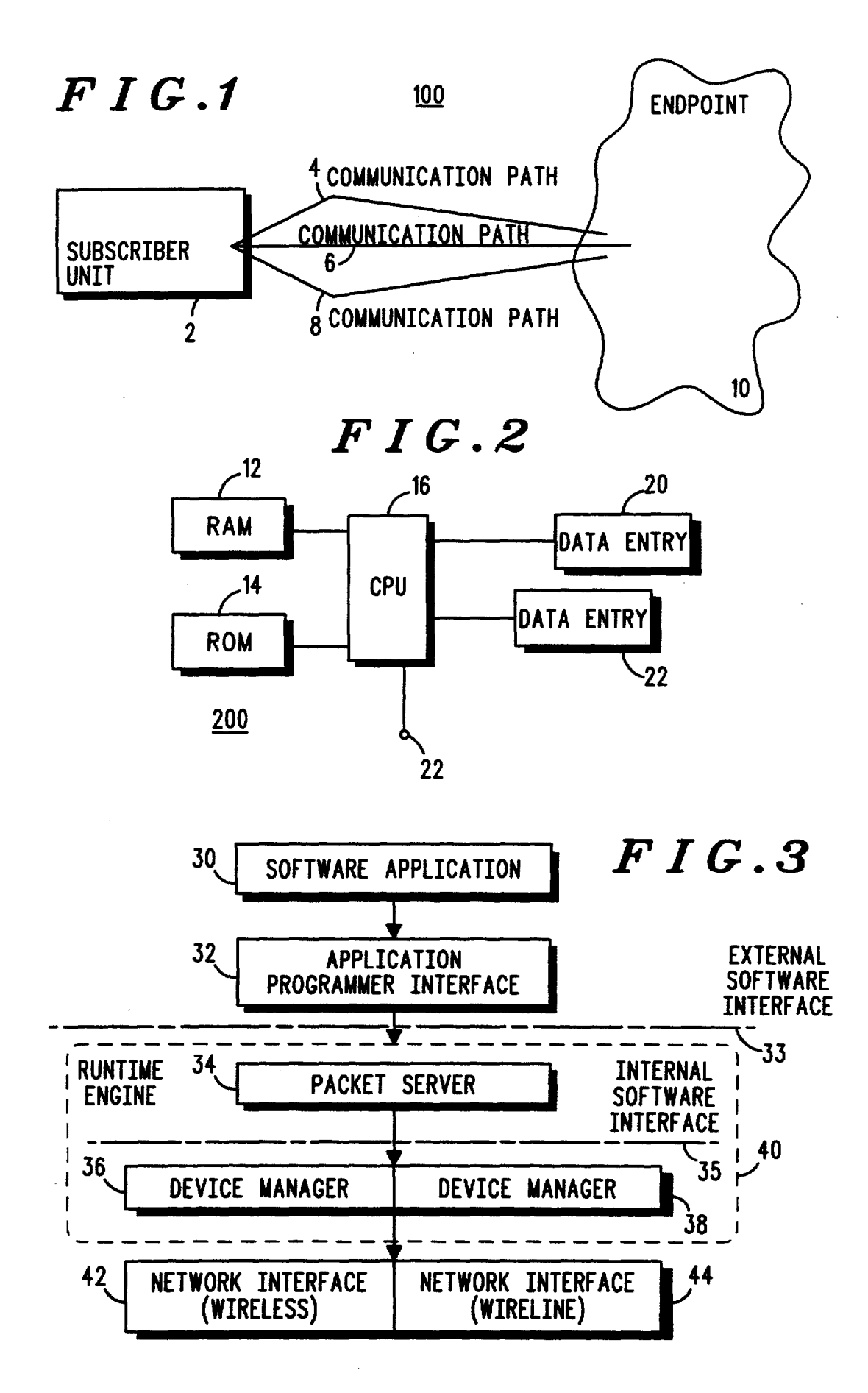

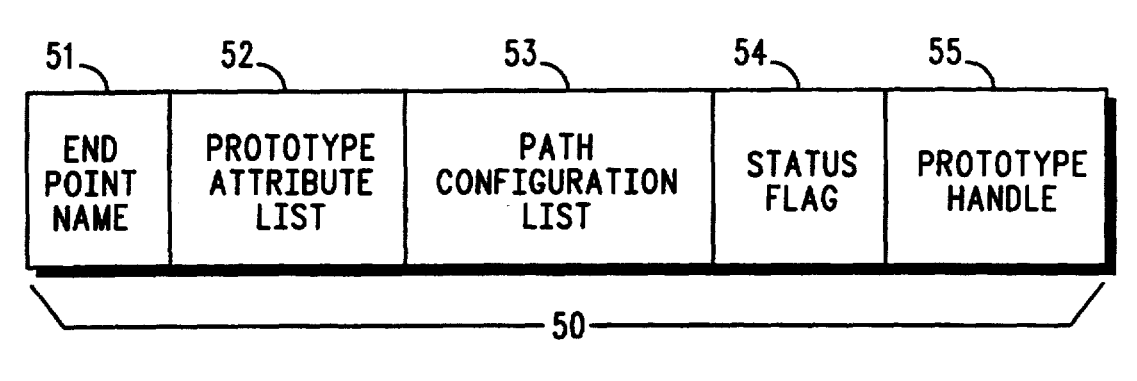

*FIG.4* 

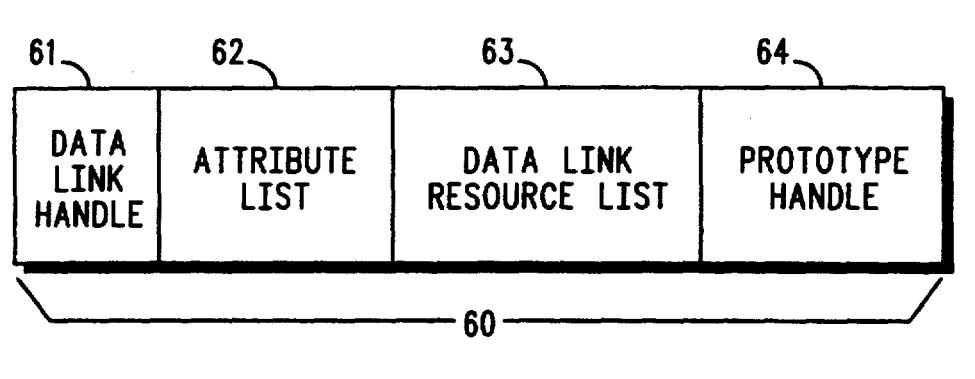

*FIG.5* 

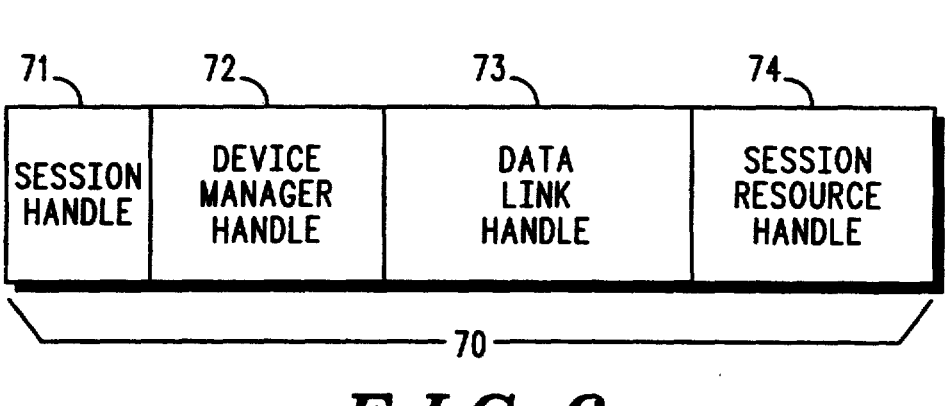

*FIG.6* 

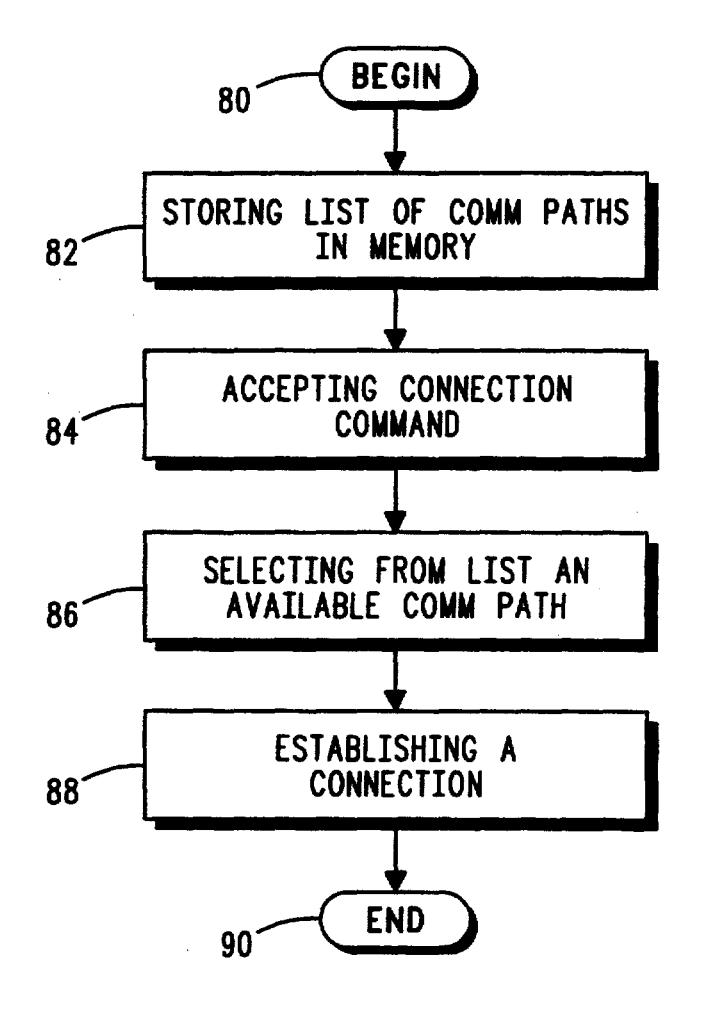

*FIG.7* 

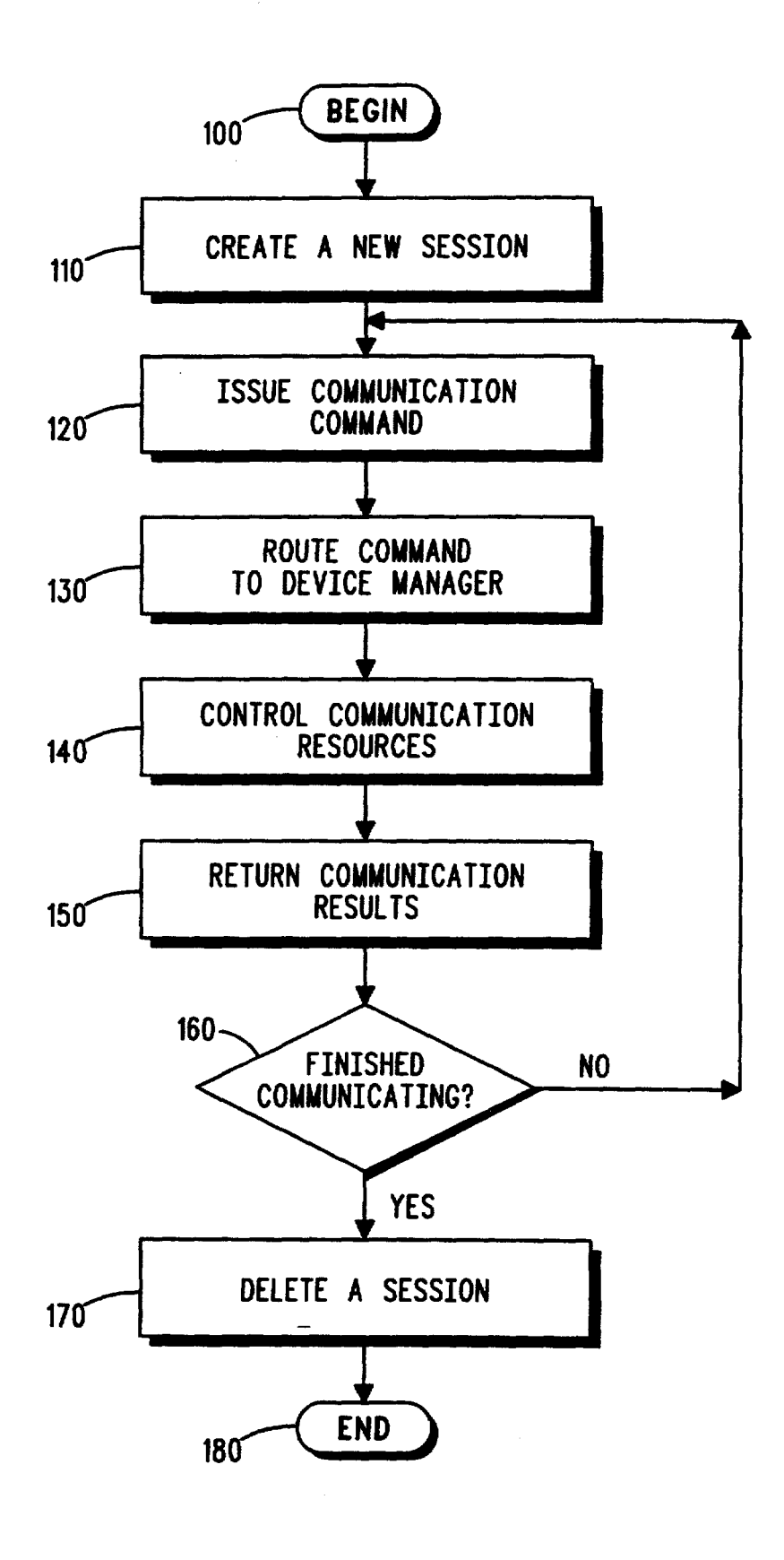

*FIG.B* 

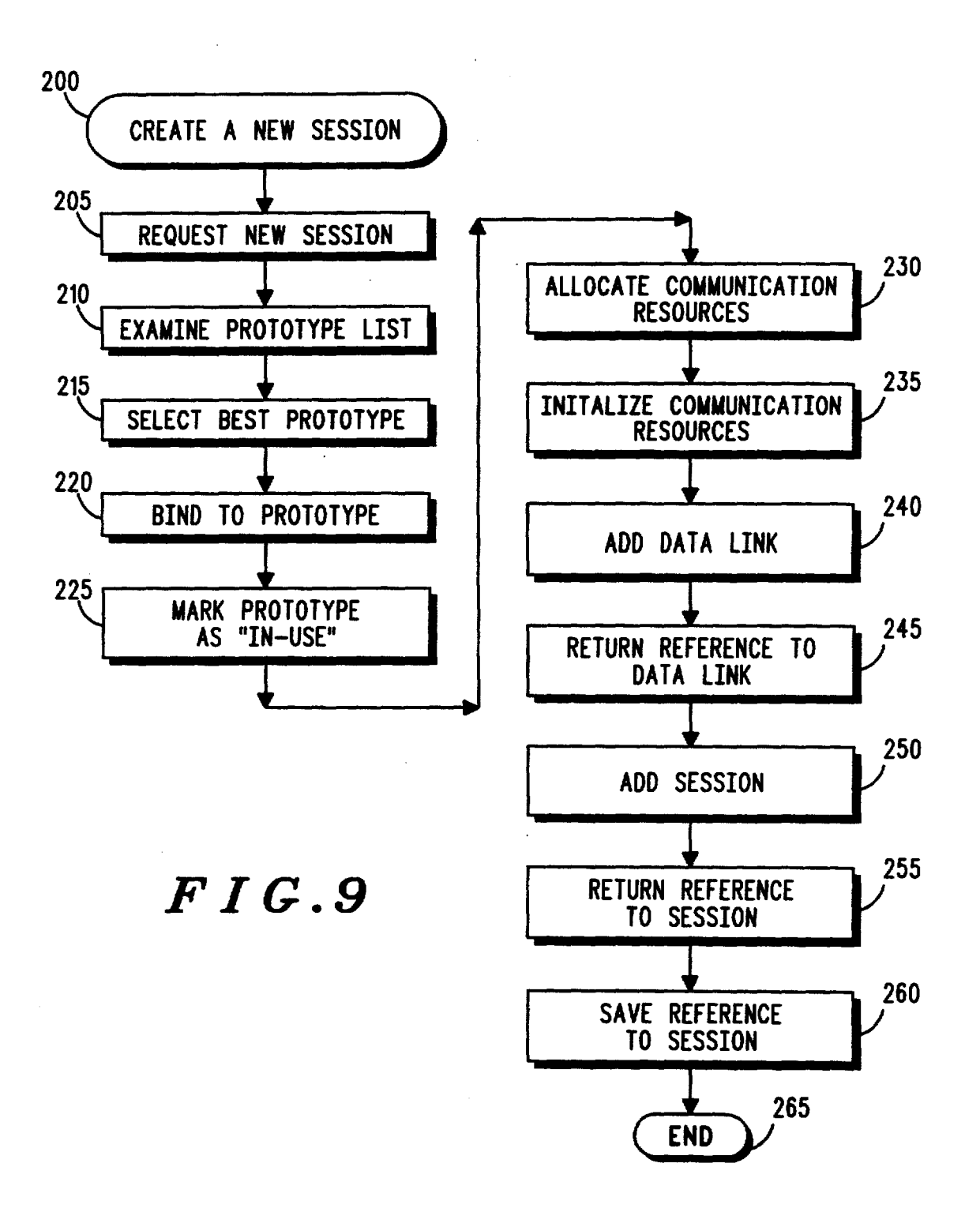

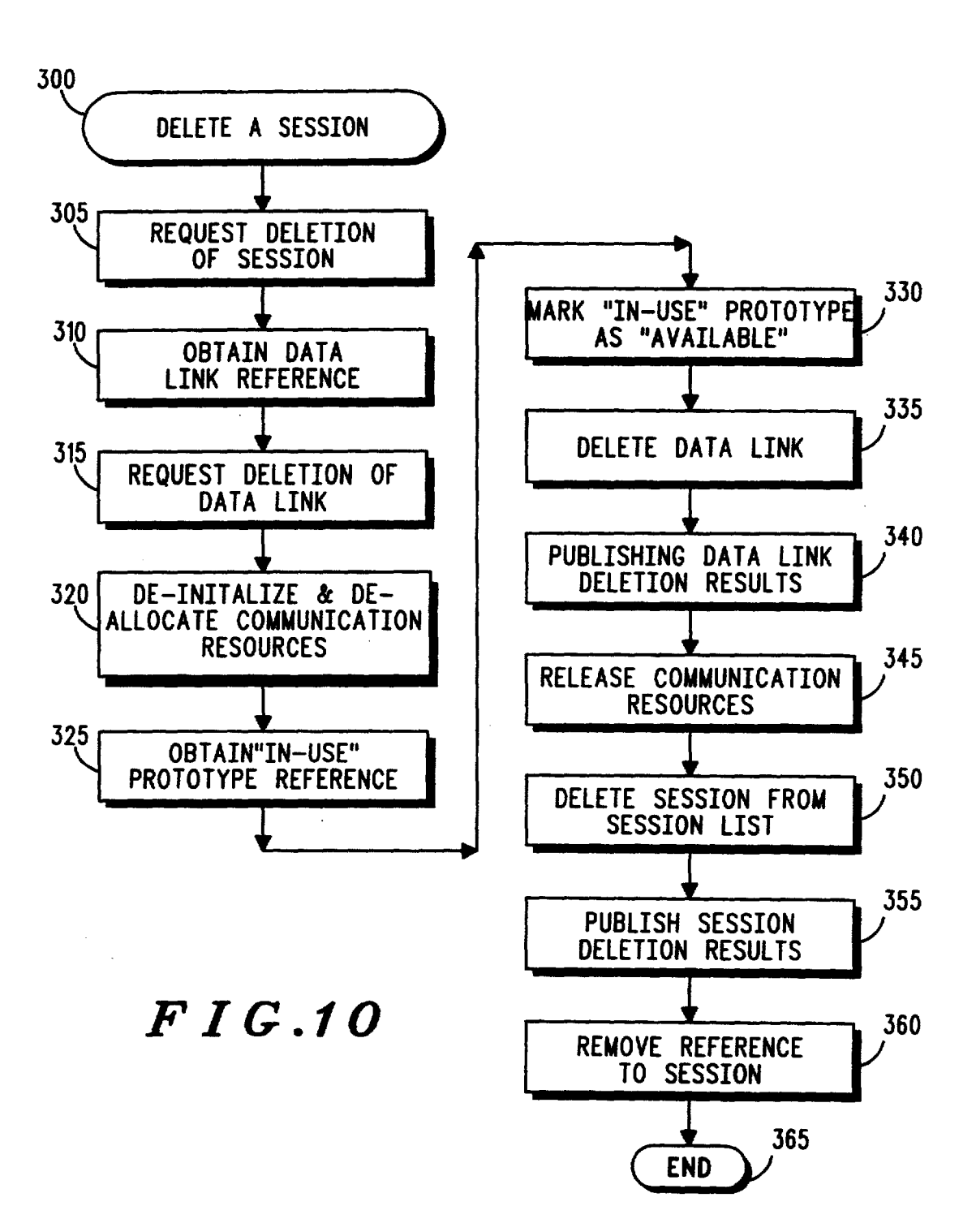

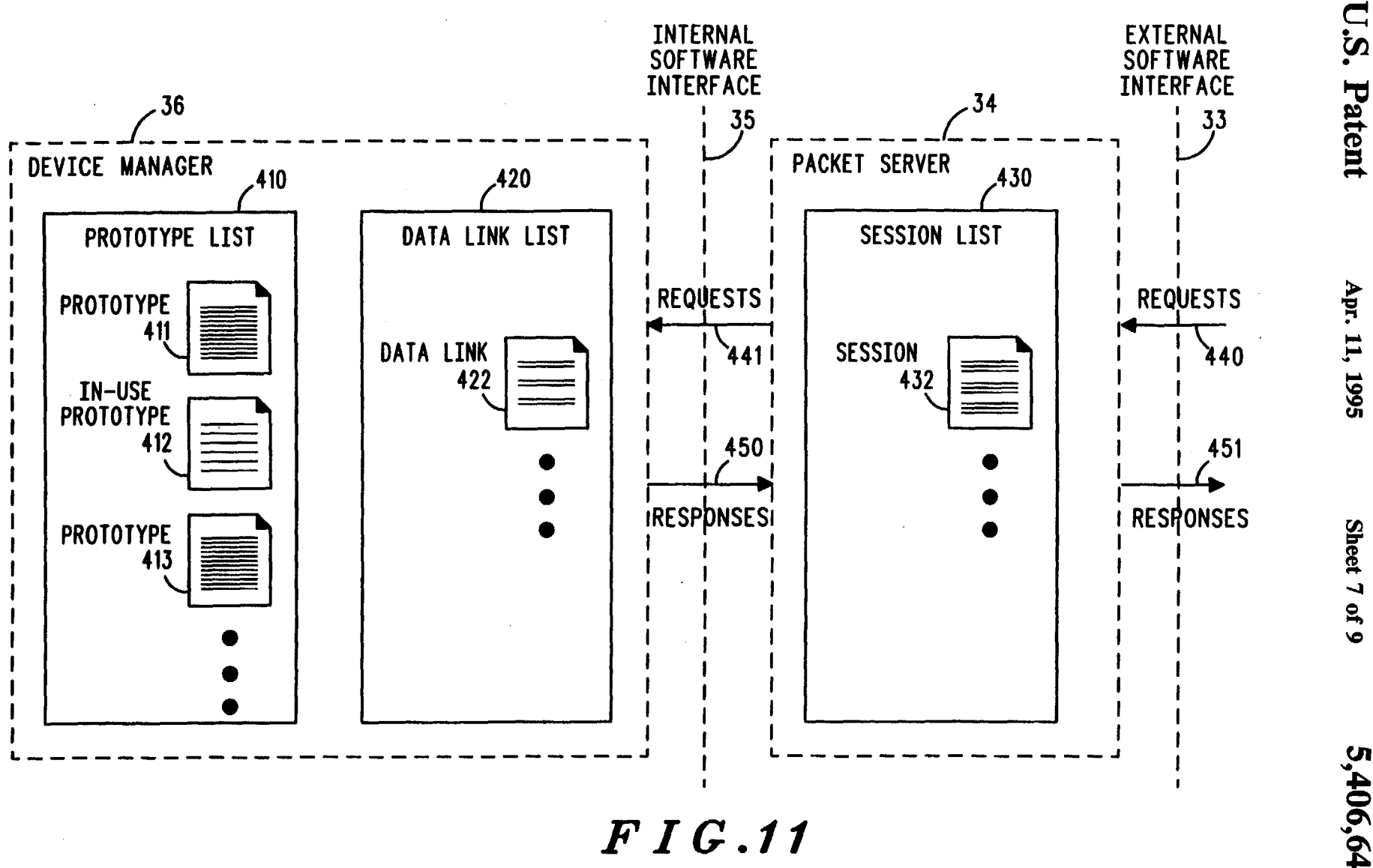

5,406,643

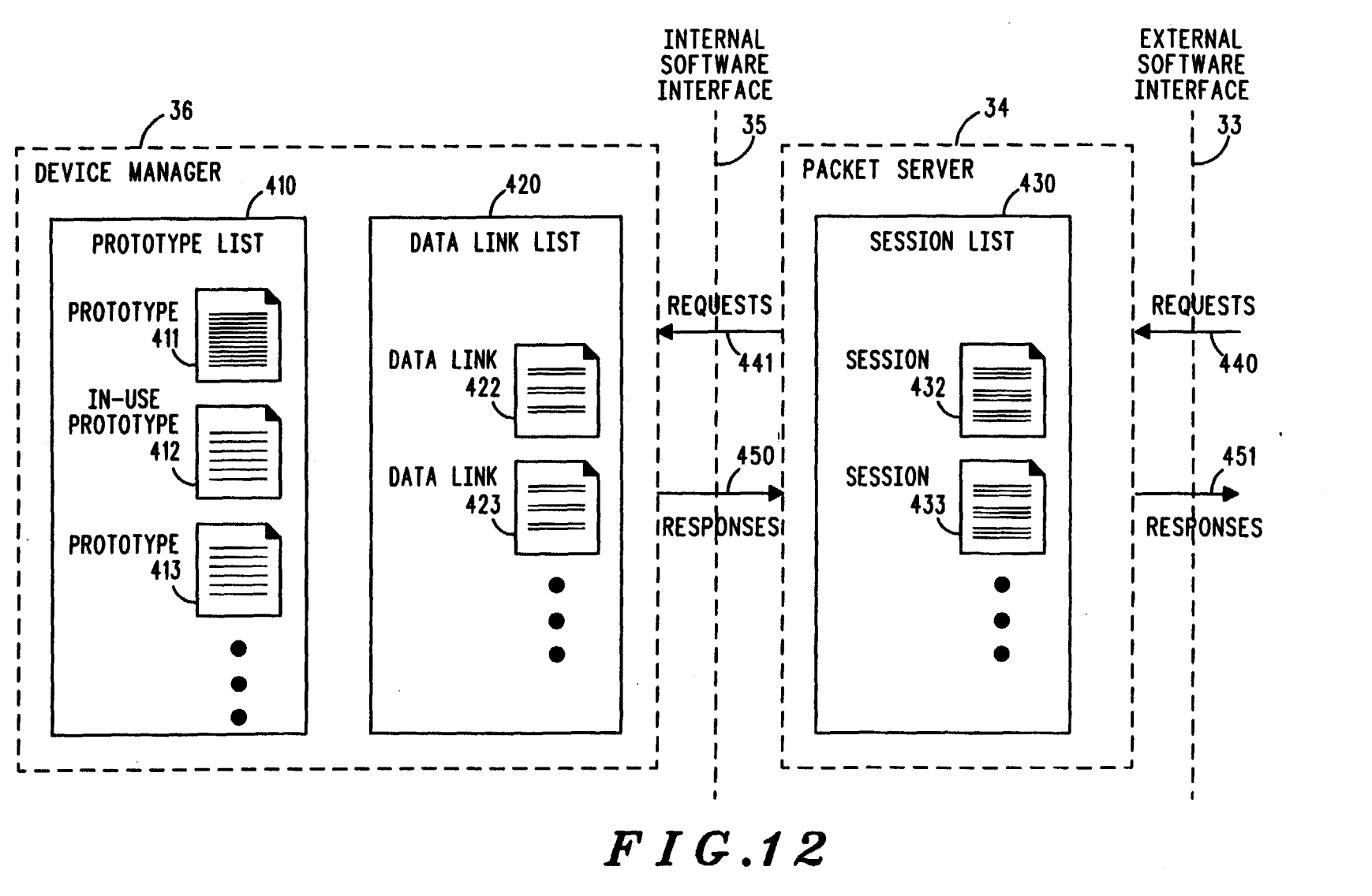

**U.S. Patent** 

Apr. 11, 1995

Sheet 8 of 9

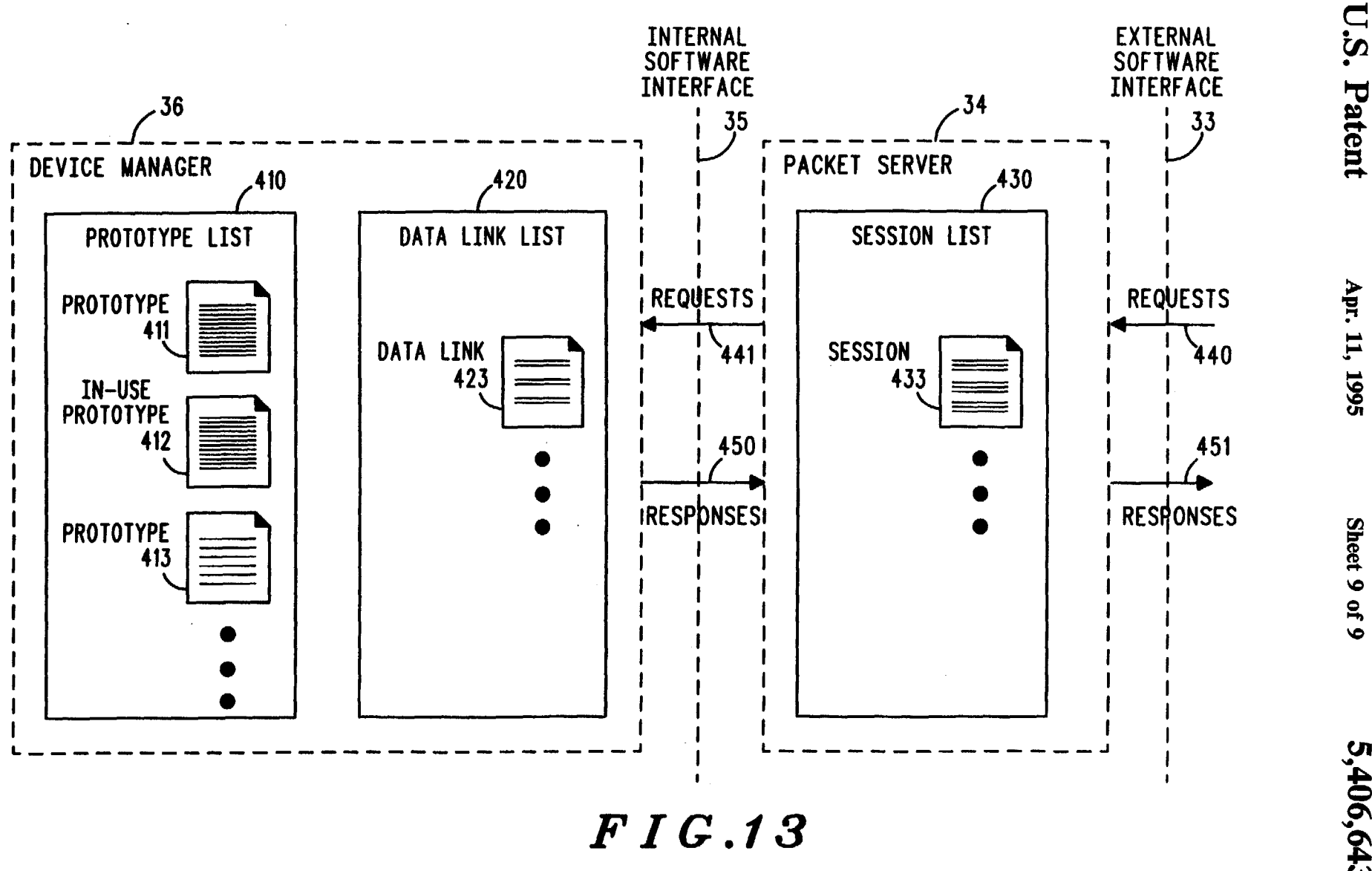

5,406,643

### METHOD AND APPARATUS FOR SELECfiNG BETWEEN A PLURALITY OF COMMUNICATION PATHS

#### RELATED INVENTION

(1) "Message Routing And Destination Selection",

876662, filed on Apr. 30th, 1992, and assigned to the

(3) "Method of Data Communication For Radio Fre-<br>quency Modems Requiring Different Communications<br>It would be extremely advantageous therefore

1992, and assigned to the assignee of the present inven-<br>tion.

ing from those a communications path for use.

gence of different and typically incompatible communi- 35 ern trend, however, is for system users to expect and lected communications path.<br>demand higher levels of compatibility between and 40 A preferred embodiment demand higher levels of compatibility between and 40 A preferred embodiment of the present invention interconnection to the currently available communica-<br>comprises a packet server module and at least one deinterconnection to the currently available communica-<br>tions platforms. Thus, a cellular radiotelephone commu-<br>yice manager module, wherein a number of software tions platforms. Thus, a cellular radiotelephone commu-<br>nication system must interconnect with the land-line<br>annication programs request data communications by nication system must interconnect with the land-line application programs request data communications by telephone system, and wireless LAN (local area net-<br>interfacing to the packet server. The packet server telephone system, and wireless LAN (local area net-<br>work) systems must now operate as extensions of wired 45 maintains a session list identifying currently available work) systems must now operate as extensions of wired 45 maintains a session list identifying currently available LANs in order to achieve and sustain commercial via-LANS in order to achieve and sustain commercial via-<br>bility.<br>selects a communications path based at least partly upon

gies into their products. It is anticipated that the device communications resources results responsible different technologies as communications path. user will learn to view the different technologies as merely alternatives for performing the same type of BRIEF DESCRIPTION OF THE DRAWINGS<br>operation. operation. *55* FIG. 1 depicts a subscriber unit in communication

differences between the various communications technologies, hereinafter referred to as media or medium, nication p~ths; . . . will become less important. Ultimately, it is anticipated FIG. 2 ts a block dta~ram o~ a data processmg urut that user involvement in the selection process will di- 60 employed by the subscriber unit of FIG. 1; minish to a point where the user may not even know FIG. 3 is a functional block diagram of the control

To achieve this end, there is need for a method for enabling a portable subscriber unit to automatically FIG. 4 depicts the structure of a communications select one of a plurality of available communications 65 path prototype (CPP) record in accordance with the media based at least partly upon its knowledge of poten-<br>present invention; media based at least partly upon its knowledge of poten-<br>tial communication paths. A need also exists for a data FIG. 5 depicts the structure of a data link record in tial communication paths. A need also exists for a data communications method that creates, for different soft- accordance with the present invention;

ware applications, a common interface to communications systems which typically employ incompatible communications protocols.

Current techniques for providing communications *5* media selection suggest routing all such inquiries to a central host for processing. Selection of the appropriate The present invention is related to the following media is performed by the central host, whose decision inventions:<br>
inventions: may or may not be returned to the requesting device. As<br>
(1) "Message Routing And Destination Selection", is appreciated, this process necessitates transmitting having Ser. No. 771708, filed Oct. 4th, 1991, and as- <sup>10</sup> request traffic over a communications network. Such signed to the assignee of the present invention. gned to the assignee of the present invention. message traffic can significantly impact overall system (2) "Simultaneous Control Of A Communications throughput. Moreover, the centralized control of comthroughput. Moreover, the centralized control of com-Channel In A Multi-Tasking System", having Ser. No. munications media selection may result in overloading <sub>15</sub> during periods of high volume. Such systems typically signee of the present invention.<br>(3) "Method of Data Communication For Radio Freeder to provide the requisite centralized control

quency Modems Requiring Different Communications It would be extremely advantageous therefore to<br>Protocols", having Ser. No. 876644, filed Apr. 30th, provide a method and apparentie whereby a port-ble Protocols", having Ser. No. 876644, filed Apr. 30th, provide a method and apparatus whereby a portable 1992, and assigned to the assignee of the present inven-1992, and assigned to the assignee of the present invention.<br>
(4) "Method For Asynchronous Application Com-<br>
(4) "Method For Asynchronous Application Com-<br>
munication", having Ser. No. 876889, filed Apr. 30th,<br>
(4) "Method

 $t_{25}$  Briefly described, the present invention is a method TECHNICAL FIELD<br>and apparatus for permitting a subscriber unit to select<br>from amongst a plurality of communications media, that This invention relates generally to data communica-<br>Trom and in particular, to a method for distinguishing particular media for establishing a communications path tion and, in particular, to a method for distinguishing particular media for establishing a communications path<br>hetween a plurality of communication paths and select. to a specified end point. According to one aspect of th between a plurality of communication paths and select-<br>in a specified end point. According to one aspect of the<br>ing from those a communications nath for use 30 invention, the method for permitting a subscriber unit having memory and communication resources to select<br>BACKGROUND OF THE INVENTION one of a plurality communications paths to a designated one of a plurality communications paths to a designated Data and voice communications technologies have destination comprises the steps of: storing in memory a jyanced rapidly in recent years, leading to the immer-<br>list of communication paths having associated attriadvanced rapidly in recent years, leading to the immer-<br>gence of different and typically incompatible communi- 35 butes; receiving a connection command comprising cation systems, such as paging, cellular, telephone data, destination and communications criteria; selecting from and radio packet data. Initially, the users of such sys-<br>the list, at least one communications path, as a function<br>tems accepted their inherent incompatibility. The mod-<br>of destination; and establishing a connection to the of destination; and establishing a connection to the se-

inty.<br>In response to this pressure, manufacturers of com-<br> **Exampledes** of the destination. The device manufacture In response to this pressure, manufacturers of com-<br>munication-capable portable and fixed devices, such as<br>maintains a linterasifying the possible communication. munication-capable portable and fixed devices, such as<br>the maintains a list specifying the possible communications<br>is not a beginning personal organizers and high computers, are begin-<br>paths to specific end points and actu ning to incorporate multiple communication technolo-<br> $\frac{1}{2}$  paus to spectric era points and actually controls the<br>communications resources responsible for establishing a

As the level of systems interoperability increases, the  $\frac{F}{W}$ . I depicts a subscriber unit in communication of a plurality of commu-

which media is being used at any given instant. Software used by the data processing unit of FIG. 2<br>To achieve this end, there is need for a method for during data communications;

FIG. 6 depicts the structure of a session in accordance with the present invention;

FIG. 7 is a flow chart diagram depicting the steps performed by the data processing unit of FIG. 2 under direction of the control software of FIG. 3 during com- 5 munications path selection in accordance with the present invention;

FIG. 8 is a flow chart diagram depicting the steps performed by the data processing unit of FIG. 2 under direction of the control software of FIG. 3 during data 10 communications in accordance with the present inven-

performed by the data processing unit of FIG. 2 under play unit 22. This display unit is selectable from, but not direction of the control software of FIG. 3 during the 15 limited to any of the well-known visual display de direction of the control software of FIG. 3 during the 15

FIG. 10 is a flow chart diagram depicting the steps performed by the data processing unit of FIG. 2 under In accordance with the present invention, data and direction of the control software of FIG. 3 during the control information are communicated between the deletion of a session in accordance with FIG. 8; 20 processing unit 200 and media communications equip-

sentative initial state; example in the sentence of the modems via I/O terminal 18. The communications

ferred embodiment of the present invention depicting 25 the creation of a session; communication paths 4, 6, and 8 (FIG. 1).<br>FIG. 13 comprises an architecture diagram of a pre-<br>It will be appreciated by those skilled in

ferred embodiment of the present invention depicting the structure of the processing unit 200 is presented as a termination of the session created in FIG. 12. preferred embodiment. The present invention, as here-

# DETAILED DESCRIPTION OF A PREFERRED 30

The present invention has application to data commu-<br>
cations between personal computers and personal FIG. 3 is a functional block diagram of control softnications between personal computers and personal FIG. 3 is a functional block diagram of control soft-<br>communicating devices. The data communications 35 ware used by the data processing unit 200 of FIG. 2 communicating devices. The data communications 35 method provides a scheme for identifying a desired during data communications in accordance with the remote point of contact or end point, regardless of the present invention. The control software, hereinafter devices or networks needed to support such communi-<br>referred to as runtime engine 40, comprises functional

FIG. 1 depicts a subscriber unit 2 communicating 40 36 and 38. with an end point 10 through one of a plurality of com-<br>munications paths 4, 6, and 8. Subscriber unit 2 is a comprises application software 30 and application promunications paths  $4, 6,$  and  $8$ . Subscriber unit 2 is a communicating computer as described in detail below. grammer interface software (API) 32. Application soft-End point 10 is any well-known destination to which ware 30 comprises any computer software program the subscriber unit 2 wishes to connect, such as an Elec-45 wishing to communicate data in accordance with the the subscriber unit 2 wishes to connect, such as an Elec- 45 tronic mail system, electronic database, communica- present invention. API 32 is a library of communication tions network, or another subscriber unit. Communica- routines which are called by application software 30 tion paths 4, 6, and 8 represent the set of available com- and allow programs written in a specific program lanmunication paths from the subscriber unit 2 to the de- guage to access a communications device (not shown) sired end point 10. Communications paths 4, 6, and 8 50 through a predetermined set of function calls and netmay consist of wireless or wireline communications work interface device 42,44. In a preferred embodiment media such as, but not limited to, telephone lines, the set of library functions comprise functions such as. twisted pair wire, fiber-optic links, infrared channels, but not limited to, open....session, close\_session,

unit 200 employed by the subscriber of FIG. 1 in order figuration, and get\_number\_messages. One or more to provide communications in accordance with the pairings of application software 30 instructions and API present invention. The data processing unit 200 com- 32 routines may interface to packet server 34 through prises a central processing unit (CPU) 16, random ac- the external software interface 33 as delimited by runcess memory (RAM) 12, read only memory (ROM) 14, 60 time engine 40. data entry device 20, display 22, and input/output (I/O) Runtime engine 40 provides a uniform abstraction of terminal 18. **automaker in the communication** systems by providing a stan-

using a conventional microprocessor such as an tion software 30, which is independent of the computer MC68HC11 microprocessor which has in the past been 65 programming language utilized by application software MC68HC11 microprocessor which has in the past been 65 from Motoria Inc. As will be appreciated, the CPU 16 30, or the ultimate path selected. During operation, API operates under control of an supervisory control pro- 32 library calls are routed to packet server 34, which gram (Operating System) partially or wholly contained passes requests from one or more application software

in ROM 14 and utilizing RAM 12, to control in bound and out bound data traffic on terminal 18 and to perform all tasks as initiated by the user, via data entry device 20.

Data entry device 20 may comprise any of the well known data entry devices currently available which permit a system user to enter data and commands. Such devices include, but are not limited to, alphanumeric keys, touch screens, pressure or light sensitive pens, graphic user interfaces, computerized information presentation systems, and voice activation schemes.

tion;<br>FIG. 9 is a flow chart diagram depicting the steps able form, the data processing unit 200 employs a disable form, the data processing unit 200 employs a discreation of a session in accordance with FIG. 8; comprising CRT displays, LCD displays, LED displays<br>FIG. 10 is a flow chart diagram depicting the steps and/or television monitors.

FIG. 11 comprises an architecture diagram of a pre- ment (not shown), such as an infrared transceivers, ferred embodiment of the present invention in a repre- fiberoptic transceivers, wire-line modems, and/or RF fiberoptic transceivers, wire-line modems, and/or RF FIG. 12 comprises an architecture diagram of a pre- equipment connected to *VO* terminal 18 enables the

FIG. 13 comprises an architecture diagram of a pre-<br>ferred embodiment of the present invention depicting the structure of the processing unit 200 is presented as a preferred embodiment. The present invention, as here-<br>inafter disclosed, will continue to operate as described, SCRIFTION OF A FREEKRED<br>
despite modifications to the processing unit 20 such as,<br>  $\frac{1}{200}$  and  $\frac{1}{200}$  and  $\frac{1}{200}$  and  $\frac{1}{200}$  and  $\frac{1}{200}$  and  $\frac{1}{200}$  and  $\frac{1}{200}$  and  $\frac{1}{200}$  and  $\frac{1}{200}$ for example, the deletion of data entry device 200 or

cations. blocks including packet server 34 and device managers

the set of library functions comprise functions such as, and radio frequency channels. get\_message, send\_message, get\_number\_message, get\_number\_message, FIG. 2 depicts a block diagram of a data processing 55 get\_notification\_configuration, set\_notification\_con-

The CPU 16 with associated memory may be realized dard set of data communication commands for applica-

Thus, API 32 operates to provide a standard mapping of for automatically configuring communication equip-<br>the specific computer programming language in which ment to establish a communication path to a source or the specific computer programming language in which ment to establish a communication path to a source or<br>annitication software 30 is implemented into messages destination specified by END POINT NAME field 51, application software 30 is implemented into messages that can be passed to the packet server 34.

Packet server 34 operates to manage a list of sessions. tics identified in ATTRIBUTE LIST 52.<br>session is a record representing the information re-<br>STATUS FLAG field 54 contains a value indicating A session is a record representing the information re-<br>
whether a CPP record 50 has an associated data link 60<br>
outped by packet server 34 to interact with device man-<br>
whether a CPP record 50 has an associated data link 6 quired by packet server 34 to interact with device man-<br>necessary 36 and 38 and 3 specific software application pro-<br>as described herein and below. When STATUS FLAG agers 36 and 38 and a specific software application program 30. Device managers 36 and 38 control the wire- 10 54 indicates the existence of a data link 60, the creation less and or wireline communications equipment han- of a new data link using the present CPP record 50 is less and or wireline communications equipment han- of a new dling requests from packet server  $34$  on behalf of annihing inhibited. dling requests from packet server 34 on behalf of appli-<br>
ROTOTYPE HANDLE Field 55 is a secondary cation software 30. Device manager 36 and 38 manage PROTOTYPE HANDLE Field 55 is a secondary<br>noth prototypes and data links as described below A search key whereby packet server 34 can identify and path prototype is a record representing a potential phys- 15 select a specific CPP record 50 ion and the list maintained end point  $\Delta$  data link is a specific CPP record 38. ical path to a designated end point. A data link is a by a device manager 36 or 36.<br>FIG. 5 depicts the structure of a data link record in record that represents an actual physical link to a previ-<br>accordance with the present invention. Data link record in

bles that interface to packet server  $34$  via an internal 20 and 38 and define a physical path to a designated end<br> $\frac{1}{26}$  and  $\frac{1}{26}$  and also interface directly to the point 10. Device manager 36 maintains the lis software interface 35 and also interface directly to the<br>communications equipment (not shown) via wireless or<br>wireline network interface devices 42 and 44. As will be<br>As shown, the record structure consists of DATA appreciated, a single device manager can communicate  $25$  LINK HANDLE field 61, ATTRIBUTE LIST 62, with one or more network interfaces 42 and 44. Each DATA LINK RESOURCE LIST 63 and PROTOmetwork interface provides the necessary registers and<br>line drivers for communicating with the communica-<br> $\frac{1}{100}$  HANDLE field 64. DATA LINK HANDLE field 64. DATA LINK HANDLE The drivers for communicating with the communica-<br>tions equipment and will typically include a CPU,<br>server 34 can select a given data link from a list of data RAM, and ROM if these resources are not available in  $\frac{30 \text{ km/s}}{10 \text{ m}}$  is maintained by device managers 36 and 38. AT-<br>the communications equipment. In accordance with the  $\frac{30 \text{ km/s}}{10 \text{ m}}$  is a list of nairs of t the communications equipment. In accordance with the TRIBUTE LIST 62 is a list of pairs of the form (name, present invention, any number of device managers can information) describing characteristics of the actual

prototype (CPP) record in accordance with the present 35 FIG. 4. DATA LINK RESOURCE LIST 63 is a list of invention. CPP records 50 are maintained within a list<br>in device manager 36 and 38, respectively, and define a<br>to automatically operate communication equipment potential path to a designated end point 10. As shown, associated with data link 60. PROTOTYPE HANDLE<br>each CPP record 50 comprises an END POINT 64 is a reference for a data link 60 to locate its associated NAME field 51, ATTRIBUTE LIST 52, CONFIGU- 40 CPP record 50 of FIG. 4 for the purpose of updating RATION LIST 53, STATUS FLAG 54, and PROTO-<br>
TYPE HANDLE field 55. In accordance with the FIG 6 depicts the structure of a session in TYPE HANDLE field 55. In accordance with the FIG. 6 depicts the structure of a session in accor-<br>present invention, each CPP record 50 is used to estab-<br>dance with the present invention. Sessions 70 are mainpresent invention, each CPP record 50 is used to estab-<br>lish a link in order to send data packets between applica-<br>tained within a list in packet server 34 and comprise the tion software programs 30 of FIG. 3 and an end point 10 45 information required by the packet server 34 to interact<br>of FIG. 1. with a data link 60 found within a device manager 36 or

information, predefmed communications path attri- Each session 70 consists of a SESSION HANDLE butes, communication device commands, status and ID. 71, DEVICE MANAGER HANDLE 72, DATA END POINT NAME field 51 designates a specific 50 LINK HANDLE 73 and SESSION RESOURCE remote message source or destination. Packet server 34 LIST 74. SESSION HANDLE 71 is the primary search can select a subset of all CPP records maintained within key, allowing software application programs 30 of FIG. device managers 36 and 38 by using END POINT 3 to select a particular session from a list of sessions<br>NAME field 51 as a selection criteria. This allows maintained by packet server 34. DEVICE MANAGER NAME field 51 as a selection criteria. This allows maintained by packet server 34. DEVICE MANAGER packet server 34 to identify those CPP records 50, 55 HANDLE 72 provides a unique identifier for packet packet server 34 to identify those CPP records 50, 55 HANDLE 72 provides a unique identifier for packet herein also referred to as prototypes, which define di-<br>server 34 to select one device manager from a plurality

(name, information) that describes the characteristics of a single actual communications path. Examples of spe- 60 associated device manager 36, specifically identified by cific prototype attributes are (name=DIRECTION-ALITY, information=TWO-WAY), or (name=-BAUD, information =4800). The packet server 34 can specifying for packet server 34 how to interact with the select individual attributes from ATTRIBUTE LIST selected device manager 36. Specifically, SESSION select individual attributes from ATTRIBUTE LIST selected device manager 36. Specifically, SESSION<br>52 by using the value of "name" as a selection criterion. 65 RESOURCE LIST 73 instructs how to perform com-52 by using the value of "name" as a selection criterion. 65 This allows packet server 34 to compare the "informa- munications on behalf of applications software 30 over tion" field of a selected attribute against a value known the actual communications path associated with data to the packet server. link 60 as identified by the present session 70.

<sup>6</sup><br>CONFIGURATION LIST 53 contains information programs 30 to one or more device managers 36 and 38. CONFIGURATION LIST 53 contains information<br>Thus, API 32 operates to provide a standard mapping of for automatically configuring communication equipwhereby the communication path has the characteristics identified in ATTRIBUTE LIST 52.

path prototypes and data links as described below. A search key whereby packet server 34 can identify and<br>noth prototype is a record representing a potential phys. 15 select a specific CPP record 50 from the list maintaine

11 person invention. Data link re-<br>Device managers 36 and 38 are independent executa-<br>11 a that interface to peaket serves 34 vis an internal 20 and 38 and define a physical path to a designated end

server 34 can select a given data link from a list of data present invention, any number of device managers can information) describing characteristics of the actual communicate with packet server 34. communication path represented by this data link, and<br>FIG. 4 depicts the structure a communications path similar to PROTOTYPE ATTRIBUTE LIST 52 of similar to PROTOTYPE ATTRIBUTE LIST 52 of to automatically operate communication equipment 64 is a reference for a data link 60 to locate its associated

tained within a list in packet server 34 and comprise the of FIG. 1. . . . with a data link 60 found within a device manager 36 or The disclosed record structure contains destmat1on 38.

key, allowing software application programs 30 of FIG. server 34 to select one device manager from a plurality verse physical paths to a designated end point 10. of device managers 36 and 38. DATA LINK HAN-ATTRIBUTE LIST 52 is a list of pairs in the form DLE 73 enables the packet server 34 to access a specific anne, information) that describes the characteristics of data link 60 from the data link list maintained by the SESSION RESOURCE LIST 74 is a list of parameters

 $\overline{7}$ <br>FIG. 7 is a flow chart diagram depicting the steps performed by the data processing unit of FIG. 2 under ing the data transfer to occur over the pre-selected direction of the control software of FIG. 3 during com-<br>communications path. At block 150 the appropriate munications path selection in accordance with the pres-<br>ent invention. Commencing with begin block 80, flow 5 tion to the software applications 30 via packet server 34. ent invention. Commencing with begin block 80, flow 5 tion to the software applications 30 via packet server 34.<br>proceeds to block 82 where a list of communication At decision block 160 a test is performed to determine paths are stored in memory. This step corresponds to whether communications is complete. If software appli-<br>storing and maintaining prototypes (CPP records 50) cations 30 is finished communicating, the session 70 is storing and maintaining prototypes (CPP records 50) cations 30 is finished communicating, the session 70 is within device managers 36 and 38. From block 82, flow deleted 170. The session deletion process is described proceeds to block 84 where the packet server 34 of 10 below in more detail. If software applications 30 is not application 30 via API 32. This command contains des-<br>tination information, i.e., END POINT NAME, and FIG. 9 is a flow chart diagram depicting various communication criteria as established and de-<br>sired by software application 30. Such criteria specify 15 directions from the control software depicted in FIG. 3 sired by software application 30. Such criteria specify 15 directions from the control software depicted in FIG. 3 acceptable ranges of values for various communication during session creation in accordance with the presen attributes such as, for example, "transfer cost" must be invention. To create a new session, software applicaless than \$1.00 per kilobyte or "directionality" must be tions 30 issues a request 205 to packet server 34 for a

packet server 34 selects from said list at least one avail-<br>able communications path based as a function of desti-<br>are various attributes desired by software application 30 able communications path based as a function of desti-<br>nations attributes desired by software application 30<br>nation. In this effort, the packet server 34 requests from for the new session, such as baud rate, packet size, t device managers 36 and 38 all prototypes which have an sit time, transfer cost, carrier ID, directionality, end<br>END POINT NAME field 51 comprising information 25 point name, channel ID, etc. END POINT NAME field 51 comprising information 25 which corresponds to the destination information found<br>within the connection command at block 82. Based 36, 38 CPP records 50 (prototypes) with the designated within the connection command at block 82. Based 36, 38 CPP records 50 (prototypes) with the designated<br>upon receipt these prototypes, packet server 34 may value of END POINT NAME 51 corresponding to end select a communication path. In accordance with an-<br>other aspect of the present invention, packet server 34 30 those prototypes having the specified value of END other aspect of the present invention, packet server 34 30 can further delimit selection of a communications path based upon a comparison of the communications crite-<br>ria in the communications command and the communi-

From block 88, flow proceeds to block 90 where 35 connection in preparation for transmission of informa-<br>tion between software application 30 of FIG. 3 and end<br>The remainder of this description assumes that the tion between software application 30 of FIG. 3 and end

the control software depicted in FIG. 3 during data communications in accordance with the present inven- prototype from the prototype's device manager 36, tion. Commencing with begin block 100 when a sub-<br>scriber unit 2 requests communications with an end 45 ing the value of the "best match" prototype's PROTOpoint 10, flow proceeds to block 110 where the process-<br>ing unit 200 creates a session 70. In accordance with a Device manager 36 sets the value of STATUS ing unit 200 creates a session 70. In accordance with a Device manager 36 sets the value of STATUS preferred embodiment of the present invention, at least FLAG 54 of the "best match" prototype to IN-USE at preferred embodiment of the present invention, at least one of the potential communications paths 4, 6, and 8, is block 225. Next, device manager 36 allocates and initial-<br>selected as a function of destination. Such selection may 50 izes the required communication resources, sp selected as a function of destination. Such selection may 50 further be qualified by criteria specified by software application 30. The creation of a new session is de-

When a session 70 has been successfully established, the actual communication path now allocated, and cop-<br>data communication can occur. Thus at block 120 a 55 ies the value of the "best match" prototype's PROTOcommunications command is issued specifying the type TYPE HANDLE 55 to the PROTOTYPE HANDLE of communication, i.e. send, receive, etc., communica-<br>tion parameters, i.e. data buffers, etc., and a session ager 36 returns a data link reference to packet server 34 reference identifying a session 70 over which the com-<br>for inclusion into the session's DATA LINK HANmunication is to occur. At block 130, packet server 34 60 OLE 73 field. routes the communication command 130 and the identi-<br>At block 250, the session is added to the packet servfied session's DATA LINK HANDLE 73 to the appro-<br>primate device manager 36 or 38 using the session's DE-<br>block 255 to software application 30 for use in future priate device manager 36 or 38 using the session's DE-<br>VICE MANAGER HANDLE 72 of FIG.6.

sues the proper control sequence to the communications session reference 260. equipment in accordance with the DATA LINK RE-<br>FIG. 10 is a flow chart diagram depicting session SOURCE LIST 63 of the specific data link 60 of FIG. deletion in accordance with a preferred embodiment of

FIG. 7 is a flow chart diagram depicting the steps 5, as identified by DATA LINK HANDLE 73, allow-<br>performed by the data processing unit of FIG. 2 under ing the data transfer to occur over the pre-selected communications path. At block 150 the appropriate

> At decision block 160 a test is performed to determine deleted 170. The session deletion process is described finished communicating, then flow returns to block 120

FIG. 9 is a flow chart diagram depicting the steps during session creation in accordance with the present invention. To create a new session, software applicatwo-way.<br>Flow proceeds from block 84 to block 86 where 20 end point name 10 with which the subscriber unit 2 end point name 10 with which the subscriber unit 2 for the new session, such as baud rate, packet size, tran-

value of END POINT NAME 51 corresponding to end POINT NAME 51 and having the value AVAIL-<br>ABLE for STATUS FLAG 54. Packet server 34 examines at block 210, the resultant prototype list and selects cation path attributes as maintained in CPP records 50. at least one prototype at block 215 based upon the From block 88, flow proceeds to block 90 where 35 matched destination information and further in light of packet server 34 establishes the communication path the communication criteria specified within the new

point 10 of FIG. 1. The state of the state of the state of the state of the state of the state man-FIG. 8 is a flow chart diagram of the steps performed 40 ager 36, although, in the alternative, it could have been<br>by processing unit 200 of FIG. 2 under directions from published by device manager. Packet server 34 reques published by device manager. Packet server 34 requests a "binding" at block 220 to the selected "best match" ing the value of the "best match" prototype's PROTO-

the "best match" prototype's PATH CONFIGURA-<br>TION LIST 53 at blocks 230 and 235. At block 240, the scribed in more detail below. device manager 36 adds a data link 60, representative of When a session 70 has been successfully established, the actual communication path now allocated, and copies the value of the "best match" prototype's PROTOager 36 returns a data link reference to packet server 34

communication related commands over that session's At block 140 the appropriate device manager 36 is- 65 communication path. Software application 30 saves the

er's 34 session list, a request 305 specifying a session reference is issued from applications software 30 when municate to its designated end point. Now that the communication over that session's path is no longer communication path has been set up, each message that required. Packet server 34 obtains a data link reference 5 is sent or received by the software application 310 from the specified session's DATA LINK HAN-<br>contain any routing or destination overhead. 310 from the specified session's DATA LINK HAN-

device manager 36, 38, identified by the session's DE-<br>VICE MANAGER HANDLE 72 field, to delete the 10 use existing data communication infrastructure and does VICE MANAGER HANDLE 72 field, to delete the 10 data link specified by DATA LINK HANDLE 73. Device manager 36 relinquishes communication re-<br>sources 320 associated with the specified data link. De-<br>FIG. 13 depicts an architecture diagram of a presources 320 associated with the specified data link. Device manager 36 obtains the reference for the IN-USE prototype 325 associated with the data link specified by 15 termination of the session created in FIG. 12. When the nacket server 34. The IN-USE prototype is marked as software application no longer desires to communicate packet server 34. The IN-USE prototype is marked as AVAILABLE 330 by device manager 36.

Device manager 36 deletes the specified data link 335 Thus, when session 432 of FIG. 12 is no longer re-<br>from its data link list. Device manager 36 notifies packet auired, software application 30 issues a request 440 to server 34 of the results of the data link deletion 340. 20 delete session 432 from session list 430.<br>Packet server 34 releases communication resources 345 In response, packet server 34 obtains Packet server 34 releases communication resources 345 In response, packet server 34 obtains DATA LINK used for the session to be deleted. Packet server 34 HANDLE 61 for session 432 and issues request 441 to used for the session to be deleted. Packet server 34 HANDLE 61 for session 432 and issues request 441 to deletes the specified session from its session list 350. delete data link 422 from data link list 420. Device man-Packet server 34 publishes results of session deletion 355 ager 36 relinquishes those communication resources to requesting client application 30. Client application 30 25 associated with data link 422 and marks the STATUS to requesting client application 30. Client application 30 25

a preferred embodiment of the invention will be de-<br>scribed. FIG. 11 comprises an architecture diagram of a<br>A response 450 is delivered to packet server 34 indiscribed. FIG. 11 comprises an architecture diagram of a A response 450 is delivered to packet server 34 indi-<br>preferred embodiment of the present invention in a 30 cating the results of the data link deletion. Packet serve preferred embodiment of the present invention in a 30 cating the results of the data link deletion. Packet server representative initial state. The initial state shows an 34 then deletes session 432 from session list 430 a representative initial state. The initial state shows an 34 then deletes session 432 from session list 430 as existing session 432 in session list 430 and an associated shown in FIG. 13. Response 451 to delete session reexisting session 432 in session list 430 and an associated data link 422 in data link list 420. Session 432 and data quest is returned to the software application. The state link 422 are using prototype 412 to characterize the of the session list, data link list, and prototype lis link  $422$  are using prototype  $412$  to characterize the communications path.

ture diagram similar to that described in connection with FIG. 11, the creation of a new session will be discussed. A software application 30 of FIG. 3 inter-<br>faces to packet server 34 via any of the well-known and 40 ware application may support more than one sessions. faces to packet server 34 via any of the well-known and 40 commercially available external software interface 33. It is second feature of the present invention that any<br>During operation, the software applications issues a number of device managers 36 and 38 may interface to request 440 to create a new session 433 in session list packet server 34 using the device manager handle 72 430. The request contains a specified end point name to provided in the session structure 70. As previously which a connection is desired, and communications 45 stated, the packet server 34 requests prototypes as a which a connection is desired, and communications 45 related criteria, such as baud rate, max packet size, function of the end point name designated by the soft-<br>transfer cost, directionality etc. Packet server 34 issues ware application. This request is directed to all devi a request 441 to device manager 36 via internal software managers interfaced to packet server 34. interface 400, to examine all prototypes with the desig- It yet another feature of the disclosed invention to

selects prototype 413 as the prototype which has the frequency, telephonic, infrared, facsimile, wired Local proper end point name and best meets the criteria speci- Area Networks (LANs) and wireless LANs. The prestied by the software applications to characterize the ent invention is designed with several key coupling communication path. Prototype 413 is tagged as an *ss* points allowing for easy and seamless integration of IN-USE prototype in prototype list 410. Prototype 413 future communication capabilities. As is well known in is no longer available for use by other sessions. The the art of device drivers, device specific commands are is no longer available for use by other sessions. The the art of device drivers, device specific commands are communication equipment associated with device man-<br>implemented in the device managers for the various ager 36 and selected prototype 413 are allocated and communications hardware. Thus, each communications

an actual connection to the designated end point. Data specific communications media by the packet server. link 423 also specifies to packet server 34 how to inter- Moreover, the interface between the software applicaact with the communications equipment. Thereafter, tion and packet server remains the same, regardless of response 450 is returned to packet server 34 indicating 65 which program language, communications media or response 450 is returned to packet server 34 indicating 65

5,406,643  $\frac{10}{10}$ <br>
serv- ware application 30 now has an open communication the invention. To delete a session 300 from packet serv-<br>er's 34 session list, a request 305 specifying a session path, as established by session 433, with which to comcommunication path has been set up, each message that 5 is sent or received by the software application does not

DLE field 73.<br>Packet server 34 issues a request 315 to the specific munication path is locally accessed, in device manager's Packet server 34 issues a request 315 to the specific munication path is locally accessed, in device manager's<br>vice manager 36, 38, identified by the session's DE-<br>36 prototype list 410. Thus, the present invention can not need a central host to control routing and path selection.

ferred embodiment of the present invention depicting to a designated end point, that session may be deleted. quired, software application 30 issues a request 440 to

delete data link 422 from data link list 420. Device man-<br>ager 36 relinquishes those communication resources removes its reference to the deleted session 360. FLAG 54 of prototype 412 as AVAILABLE. Device<br>With reference now to FIGS. 11-13, the operation of manager 36 then deletes data link 422 from data link list manager 36 then deletes data link 422 from data link list

35 looks like that shown in FIG. 13.

Referring next to FIG. 12, which depicts an architec-<br>It will be apparent to those skilled in the art that the<br>rediagram similar to that described in connection<br>present invention anticipates providing data communications capabilities to multiple software applications. It<br>is a first feature of the present invention that each soft-

> number of device managers 36 and 38 may interface to ware application. This request is directed to all device

nated end point name. 50 support various types of communications media (hard-Packet server 34 examines available prototypes and ware and networks), including, but not limited to, radio implemented in the device managers for the various initialized for use by session 433. 60 platform has it's own device manager. Notwithstand-<br>Data link 423 is added to data link list 420 indicating ing, each software application is insulated from the ing, each software application is insulated from the the results of the data link creation. device manager is used. This facilitates development of Packet server 34 adds session 433 to session list 430 communications software, including software having a and responds 451 to the software application. The soft- primary purpose other than communications, but that

which benefits from communication capability, by creating equivalence between communication systems.

It is an advantage of the present invention to provide guish between two types of communication systems: those that provide alternative communication paths to some set of remote communication nodes, and those that provide unrelated communication paths to independent sets of remote communication nodes.

provides, in local memory, a list of possible communications paths for automatic selection by packet server 34 on behalf of a software application 30. The automatic selection is based in part upon destination and further in view of a match between communications criteria de-15 the steps of: fined by the software application and attributes associated with each communications path. Since the communication media selection is done locally, existing communications infrastructure can be used, without the  $_{20}$ need for modification.

Yet another advantage of the present invention is that it provides automatic selection before data transfer occurs. This greatly reduces message traffic overhead since no routing information is sent prior to messaging. 25<br>Still another advantage of the present invention is

that it provides a classification scheme for software identification of available alternative (i.e. redundant or "fall-back") communication paths for a subscriber unit.

It will be apparent to those skilled in the art that 30 several modifications can be made to the embodiments disclosed herein without departing from the spirit of the present invention. For instance, a "smart" packet server could be incorporated to allow for real-time roaming between different communication networks.  $35$ 

What is claimed is:

1. A method for selecting one of a plurality of communications path between a subscriber unit and a destination, said subscriber unit comprising memory and a plurality of different communication resources, said  $40$ method comprising the steps of:

at said subscnber unit:

- storing in memory a list of communication paths to a plurality of destinations, each of said paths having associated therewith one of said plurality of differ- 45 ent communications resources and a set of communication attributes;
- receiving a connection command comprising destination information and a set of communications attri-
- selecting from said list at least one communications ceivers.<br>
path based at least partly upon the received desti-10. T
- establishing a connection to said selected communica- 55 optic transceivers.<br>tions path via one of said plurality of different com-<br>11. The apparature

2. The method of claim 1 further comprising the steps memory.

- 
- lably putting into operation the communication resource associated with the selected communica- 65 13. The apparatus of claim 7 wherein the communica-
- said communications command; and directionality, transit time, and carrier ID.

terminating the connection to said selected communications path when communications to said destination is no longer desired.

3. The method of claim 1, wherein the steps of maintaining a list, issuing a connection command, and selecting from said list at least one communications path are performed by the subscriber unit before performing a communications related command.

Another advantage of the present invention is that it <sup>10</sup> tion resources are selected from the group of devices 4. The method of claim 1, wherein said communicaconsisting of: wireline transceivers and wireless transceivers.

> 5. The method of claim 1, wherein the steps of selecting at least one communications path further comprises

comparing the set of stored communications attributes to the communication attributes as received in the connection command; and

selecting a communications path based upon the comparison.

6. The method of claim 1 wherein the communication attributes are selected from the group of parameters consisting of: transfer cost, packet size, baud rate, directionality, transit time, and carrier ID.

7. A subscriber unit having memory and a plurality of different communications resources for communicating with a destination point via one of a plurality of communications paths between said subscriber unit and said destination point, and for selecting the communications path for use, said subscriber unit comprising:

- a plurality of device drivers, each coupled to a different communications resource, for storing a list of records describing available communication paths to a destination point, each of said records having associated communication path attributes; and
- a packet server, coupled to the plurality of device drivers, for receiving connection commands comprising a destination point and a plurality of communications attributes and selecting from said device driver lists at least one record, based at least partly upon destination point information and the received communications attributes, that describes the communications path and the one of said plurality of different communications resources for use.

8. The apparatus of claim 7 wherein the subscriber unit is a portable wireless terminal.

9. The apparatus of claim 7 wherein the communications resources are selected from the group of devices butes; 50 consisting of: wireline transceivers and wireless trans-

path based at least partly upon the received desti-<br>
10. The apparatus of claim 9 wherein the communica-<br>
nation information and the set of received commu-<br>
tions resources comprise: telephone modems. radio nation information and the set of received commu-<br>nications resources comprise: telephone modems, radio<br>frequency transceivers: infrared transceivers: and fiberfrequency transceivers; infrared transceivers; and fiber-

11. The apparatus of claim 7 wherein the device drivmunication resources. ers and the packet server are software modules stored in

of: 12. The apparatus of claim 7 wherein at least one at said subscriber unit; 60 software application program resides in memory and generating a communications command comprising requests a communications resources in order to comsaid selected communications path; municate with a destination point via one of the plural-<br>executing said communication command by control-<br>ity of communications paths between the subscriber ity of communications paths between the subscriber unit and the destination point.

tions path; tions attributes are selected from the group of paramepublishing a code indicating the success or failure of ters consisting of: transfer cost, packet size, baud rate, 14. The apparatus of claim 7 further comprising:

means for comparing connection command communications attributes with communications path attributes; and

means, coupled to the comparing means, for selecting *5*  a communications path based upon the comparison.

15. A method for selecting one of a plurality of communications paths between a subscriber unit and a destination point, the subscriber unit having a device driver, 10 a packet server, a plurality of different communications media and at least one software application, said method comprising the steps of:

at said subscriber unit:

- providing a predetermined name associated with said 15 destination point known to said at least one software application and said device driver;
- storing in device driver memory a plurality of records describing potential communication paths to said destination point, each of said records having 20 associated therewith one of said plurality of different communications media and a set of communication attributes;
- requesting connection to said destination point by sending a request from said at least one software 25 application to said device driver, via said packet server, said request comprising said predetermined name and a second set of communication attributes;
- publishing from device driver memory said plurality of records 30
- comparing said published records with said request; and
- selecting at said packet server a communications path to said destination point as a function of the comparison. 35

16. The method of claim 15 further comprising the steps of:

- at said subscriber unit;
- reserving said communications path for use by said at least one software application by issuing a request 40 from said packet server to said device driver, said request identifying said communications path;
- publishing an identification code from said device driver to said packet server as a confirmation of<br>said reservation: 45 said reservation;
- publishing a session number from said packet server to said at least one software application as a confrrmation of said reservation;
- sending communications commands from said at least one software application to said device driver via *so*  said packet server, wherein said commands comprise said session number; and
- terminating the connection to said selected communications path when communications to said destination is no longer desired. *55*

17. The method according to claim 16 wherein the step of terminating the connection further comprises the steps of:

relinquishing said communications path by issuing a request from said at least one software application 60 to said device driver via said packet server, said request comprising said session number; and publishing a code from said device driver to said at least one software application via said packet server indicating the success or failure of said ter- 65 mination.

18. A method for selecting a path for data communications between a subscriber unit and an end point, said subscriber unit having a plurality of communications resources, a plurality of device drivers, each device driver having a data link list, a packet server having a session list, and memory, wherein at least one software application requesting data communications to said end point is stored, said method comprising the steps of at said subscriber unit:

- a. passing a first request from said at least one software application to said packet server, said frrst request comprising a frrst coded value corresponding to said at least one client application's desire to create a new session and a pattern corresponding to the desirable characteristics of said new session, said pattern comprising an end point name component and a criteria component;
- b. passing a second request from said packet server to said device manager, said second request comprising a second coded value and said end point name, said second coded value indicating said packet server's desire to examine a prototype list stored in said memory of said subscriber unit;
- c. passing a frrst response from said device manager to said packet server, said first response corresponding to said second request and comprising copies of only said prototypes found in said prototype list which comprise said end point name and a reference number for each copy;
- d. selecting exactly one best prototype for further processing from said prototype list upon consideration of said criteria component and said copies of said prototypes from said prototype list;
- e. passing a third request to said device manager from said packet server, said third request comprising a third coded value and said reference number corresponding to said one best prototype, said third coded value signifying said packet server's desire to bind to a prototype;
- f. said device manager marking said one best prototype as an in-use prototype;
- g. said device manager allocating said communication resources using configuration information included in said one best prototype;
- h. said device manager initializing said communication resources using said configuration information;
- i. said device manager adding a data link to said data link list, said data link comprising said reference number and information describing said communication resources;
- j. passing a second response from said device manager to said packet server, said second response corresponding to said third request and comprising a second reference number corresponding to said data link;
- k. said packet server adding a session to said session list, said session comprising said second reference number and information describing resources owned by said packet server and used by said session;
- I. passing a third response from said packet server to said at least one client application, said third response corresponding to said first request and comprising a third reference number corresponding to said session; and
- m. retaining knowledge of said third reference number at said at least one client application for use in future requests to said packet server.

19. A method for deleting a path for data communication between a subscriber unit and end point, said subscriber unit having a plurality of communications resources, a plurality of device drivers, each device driver having a data link list, a packet server having a session <sup>5</sup> list, and memory, wherein at least one software application requesting deletion of data communications to said end point is stored, said method comprising the steps of at said subscriber unit: 10

- a. passing a first request from said at least one client application to said packet server, said first request comprising a first coded value indicating said at least one client application's desire to delete a session from said session list and a first reference num- 15 ber corresponding to the session number to be deleted;
- b. said packet server examining said session indicated by said first reference number to obtain a second reference number corresponding to a data link 20 associated with said session;
- c. passing a second request from said packet server to said device manager, said second request comprising a second coded value indicating said packet 25 server's desire to delete said data link corresponding to said second reference number;
- d. said device manager examining said data link indicated by said second reference number and relin-30

quishing said communication resources described in said data link;

- e. said device manager examining said data link indicated by said second reference number to obtain a third reference number corresponding to an IN-USE prototype associated with said data link:
- f. said device manager marking said IN-USE prototype as indicated by said third reference number as an AVAILABLE prototype;
- g. said device manager deleting said data link indicated by said second reference number;
- h. passing a first response from said device manager to said packet server, said first response indicating results of data link deletion and corresponding to said second request;
- i. said packet server releasing said communication resources owned by said packet server used by said session;
- j. said packet server deleting said session from said session list;
- k. passing a second response from said packet server to said at least one client application, said second response indicating results of session deletion and corresponding to said frrst request; and
- I. said at least one client application forgetting knowledge of said frrst reference number of said frrst request, and forgoing its use in future requests to said packet server.

\* \* \* \* \*

35

40

45

50

55

60